# **Lumache**

*Release 0.1*

**Graziella**

**Aug 21, 2022**

# **CONTENTS**

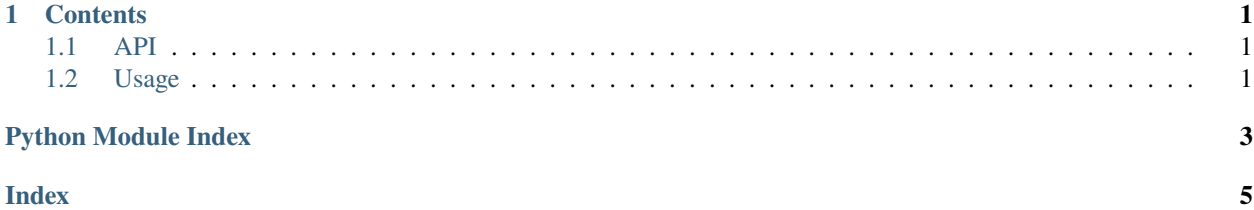

### **CHAPTER**

### **ONE**

# **CONTENTS**

## <span id="page-4-4"></span><span id="page-4-1"></span><span id="page-4-0"></span>**1.1 API**

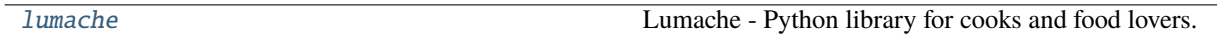

### <span id="page-4-3"></span>**1.1.1 lumache**

Lumache - Python library for cooks and food lovers.

### **Functions**

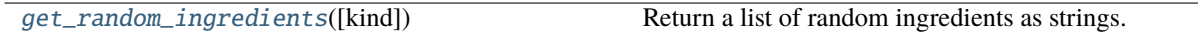

### **Exceptions**

[InvalidKindError](#page-5-1) Raised if the kind is invalid.

### <span id="page-4-2"></span>**1.2 Usage**

### **1.2.1 Installation**

To use Lumache, first install it using pip:

(.venv) \$ pip install lumache

### <span id="page-5-2"></span>**1.2.2 Creating recipes**

To retrieve a list of random ingredients, you can use the lumache.get\_random\_ingredients() function:

#### <span id="page-5-0"></span>lumache.get\_random\_ingredients(*kind=None*)

Return a list of random ingredients as strings.

#### **Parameters**

**kind** ([list](https://docs.python.org/3/library/stdtypes.html#list)[\[str\]](https://docs.python.org/3/library/stdtypes.html#str) or None) – Optional "kind" of ingredients.

#### **Raises**

[lumache.InvalidKindError](#page-5-1) – If the kind is invalid.

#### **Returns**

The ingredients list.

#### **Return type**

[list](https://docs.python.org/3/library/stdtypes.html#list)[\[str\]](https://docs.python.org/3/library/stdtypes.html#str)

The kind parameter should be either "meat", "fish", or "veggies". Otherwise, [lumache.](#page-5-0) [get\\_random\\_ingredients\(\)](#page-5-0) will raise an exception.

#### <span id="page-5-1"></span>exception lumache.InvalidKindError

Raised if the kind is invalid.

For example:

```
>>> import lumache
>>> lumache.get_random_ingredients()
['shells', 'gorgonzola', 'parsley']
```
# PYTHON MODULE INDEX

<span id="page-6-0"></span> $\overline{1}$ lumache, 1

# **INDEX**

# <span id="page-8-0"></span>G

get\_random\_ingredients() (*in module lumache*), [2](#page-5-2)

### I

InvalidKindError, [2](#page-5-2)

### L

lumache module, [1](#page-4-4)

# M

module lumache, [1](#page-4-4)